```
1: #ifndef PROC IPC SEM H /* wrapper symbol for kernel use */
                                                                                                        1: #ifndef LINUX SEM H
  2: #define PROC IPC SEM H /* subject to change without notice */
                                                                                                        2: #define LINUX SEM H
                                                                                                        \overline{\mathbf{3}}:
 72:
                                                                                                        4: #include <linux/ipc.h>
 73:7*5:74: * Permission Definitions:
                                                                                                        6: /* semop flags */
 75: *77: #define SEM UNDO
                                                                                                                                  0x1000 /* undo the operation on exit */
76: #define
              SEM A
                           IPC_W /* alter permission */R:77: #define SEM_R
                           IPC_R /* read permission */
                                                                                                        9: /* semctl Command Definitions. */
 78:
                                                                                                       10: #define GETPID 11
                                                                                                                                 /* get sempid */
                                                                                                       11: #define GETVAL 12
                                                                                                                                   /* get semval */
 79: /*80: * Semaphore Operation Flags:
                                                                                                       12: #define GETALL 13
                                                                                                                                   /* get all semval's */
81: *Value must be unique w.r.t. the common TPC definition
                                                                                                       13: #define GETNCNT 14
                                                                                                                                   /* get semnant */
                                                                                                                                  \frac{1}{2} of seminary \frac{1}{2}82: * for IPC_NOWAIT.
                                                                                                       14: #define GETZCNT 15
 83: *'15: #define SETVAL 16
                                                                                                                                   /* set semval */
 84: #define SEM UNDO 010000 /* set up adjust on exit entry */
                                                                                                       16: #define SETALL 17
                                                                                                                                   /* set all semval's */
 85:17:86: /*
                                                                                                       18: /* ings ct1 ands */87: * Semctl Command Definitions:
                                                                                                       19: #define SEM STAT 18
88: *720: #define SEM INFO 19
 89: #define
               GETNONT
                                  /* get semnont */
                                                                                                       21:90: #define/* get sempid */
                                                                                                       22: /* Obsolete, used only for backwards compatibility and libc5 compiles */
               GETPID
                            \overline{4}91: #define
               GETVAL
                                /* get semval */
                                                                                                       23: struct semid ds \{-56 /* get all semval's */
92: #define
               GETALL
                                                                                                              struct ipc_perm
                                                                                                       24:sem perm;
                                                                                                                                                 /* permissions .. see ipc.h */
                                \frac{1}{2} /* qet semzcnt */
                                                                                                                                                 \frac{1}{x} last semop time */
93: #AefineCRTZCNT
                            \overline{a}25.5_kernel_time_t sem_otime;
94: #define
               SETVAL
                         8 /* set semval */26:kernel_time_t sem_ctime;
                                                                                                                                                  /* last change time */
                                                                                                                                             /* ptr to first semaphore in array */
 95: #define
               SETALL
                           9 /* set all semval's */
                                                                                                       27:struct sem *sem_base;
 96:28:struct sem queue *sem pending;
                                                                                                                                                  /* pending operations to be processed */
97: /*29:struct sem_queue **sem_pending_last; /* last pending operation */
98: * Structure Definitions.
                                                                                                                                             \frac{1}{x} undo requests on this array */
                                                                                                       30:struct sem_undo *undo;
99: *7/* no. of semaphores in array
                                                                                                       21:unsigned short sem nsems;
100:32: };
101: #if !defined( STYPES)
                                                                                                       33:34: /* Include the definition of semid64 ds */
102:103: /*
                                                                                                       35: #include <asm/sembuf h>
104: * There is one semaphore id data structure (semid_ds) for each set of
                                                                                                       36:105: * semaphores in the system
                                                                                                       37: /* semop system calls takes an array of these. */
106: *738: struct sembuf {
107: struct semid ds \left\{ \right.39:unsigned short sem_num; /* semaphore index in array */
      struct ipc_perm sem_perm; /* operation permission struct */
                                                                                                                                          /* semaphore operation * /
108:40:short
                                                                                                                          sem op:
        struct sem *sem_base; /* ptr to first semaphore in set */
                                                                                                                           sem_flg; /* operation flags */
109:41:short
        ushort_t sem_nsems; /* # of semaphores in set */
110:42: \mathbb{1}1111:time t
                     sem otime; /* last semop time */
                                                                                                       43:112:longsem_pad1; /* reserved for time_t expansion */
                                                                                                       44: /* arg for semctl system calls. */
        time t
                    sem_ctime; /* last change time */
113:45: union semun {
                   sem pad2;\frac{1}{\sqrt{\pi}} time t expansion \pi/
                                                                                                                                  /* value for SETVAL */114:int val:
        100<sub>0</sub>46:115:long
                   sem_pad3[SEM_PAD]; /* reserve area */
                                                                                                       17.struct semid_ds *buf; \qquad /* buffer for IPC_STAT & IPC_SET */
116: };
                                                                                                              unsigned short *array;
                                                                                                                                           /* array for GETALL & SETALL */
                                                                                                       48:
                                                                                                              struct seminfo * buf;
                                                                                                                                           /* buffer for IPC INFO */
117:49:118: #else /* STYPES */
                                                                                                              void *_pad;
                                                                                                       50:119:51: } ;
120: /* SVR3 binary compatibility semid_ds structure */
                                                                                                       52:121: struct semid_ds {
                                                                                                       53: struct seminfo
122:struct ipc_perm sem_perm; /* operation permission struct */<br>struct sem *sem base; /* ptr to first semaphore in set */
                                                                                                       54:int semmap;
123:55:int semmi
124:ushort_t sem_nsems; /* # of semaphores in set */
                                                                                                       561
                                                                                                              int semmns:
                 125:time t
                                                                                                       57:
                                                                                                              int semmnu:
126:time t
                                                                                                       581
                                                                                                              int commel:
127: };
                                                                                                       59:int semopm;
                                                                                                       60:int semume;
128:129: #endif /* STYPES */
                                                                                                               int semusz;
                                                                                                       61:
                                                                                                       62:
                                                                                                              int semvmx:
\ldots158:
                                                                                                       63:int semaem;
159: /*
                                                                                                       64:};
160: * Macro to convert from the address of the embedded ipc_perm structure
                                                                                                       65:66: #define SEMMNI 128
161: * to the encapsulating ksemid_ds structure.
                                                                                                                                          /* \leq IPCMNI max # of semaphore identifiers */
162: *767: #define SEMMSL 250
                                                                                                                                          /* \leq 8000 max num of semaphores per id */
                                                                                                       68: #define SEMMNS (SEMMNI*SEMMSL) /* <= INT_MAX max # of semaphores in system */
163: #define IPC_TO_SEMDS(ipcp) ((struct ksemid_ds *)(ipcp))
                                                                                                       69: #define SEMOPM 32
                                                                                                                                       /* <= 1 000 max num of ops per semop call */
164:165: /* SVR3 structure */
                                                                                                       70: #define SEMWW 32767
                                                                                                                                          /* \leq 32767 semaphore maximum value */
166: struct o_semid_ds {
                                                                                                       71: #define SEMAEM SEMVMX
                                                                                                                                          /* adjust on exit max value */
      struct o_ipc_perm sem_perm; /* operation permission struct */
167:72:
                    *sem_base; /* ptr to first semaphore in set */
168:v \circ i d
                                                                                                       73: /* unused */169:ushort t
                   sem_nsems;
                                 /* # of semaphores in set */
                                                                                                       74: #define SEMIME SEMOPM
                                                                                                                                          /* max num of undo entries per process */
                   sem_otime; /* last semop time */<br>sem ctime; /* last change time */
170:time_t
                                                                                                       75: #define SEMMNU SEMMNS
                                                                                                                                          /* num of undo structures system wide */
                                                                                                       76: #define SEMMAP SEMMNS
                                                                                                                                          /* # of entries in semaphore map */
171:time t
172:};
                                                                                                       77: #define SEMUSZ 20
                                                                                                                                    /* sizeof struct sem undo */
173:78:
```
## SVR4.2/usr/src/common/uts/proc/ipc/sem.h

## linux-2.4.28/include/linux/sem.h

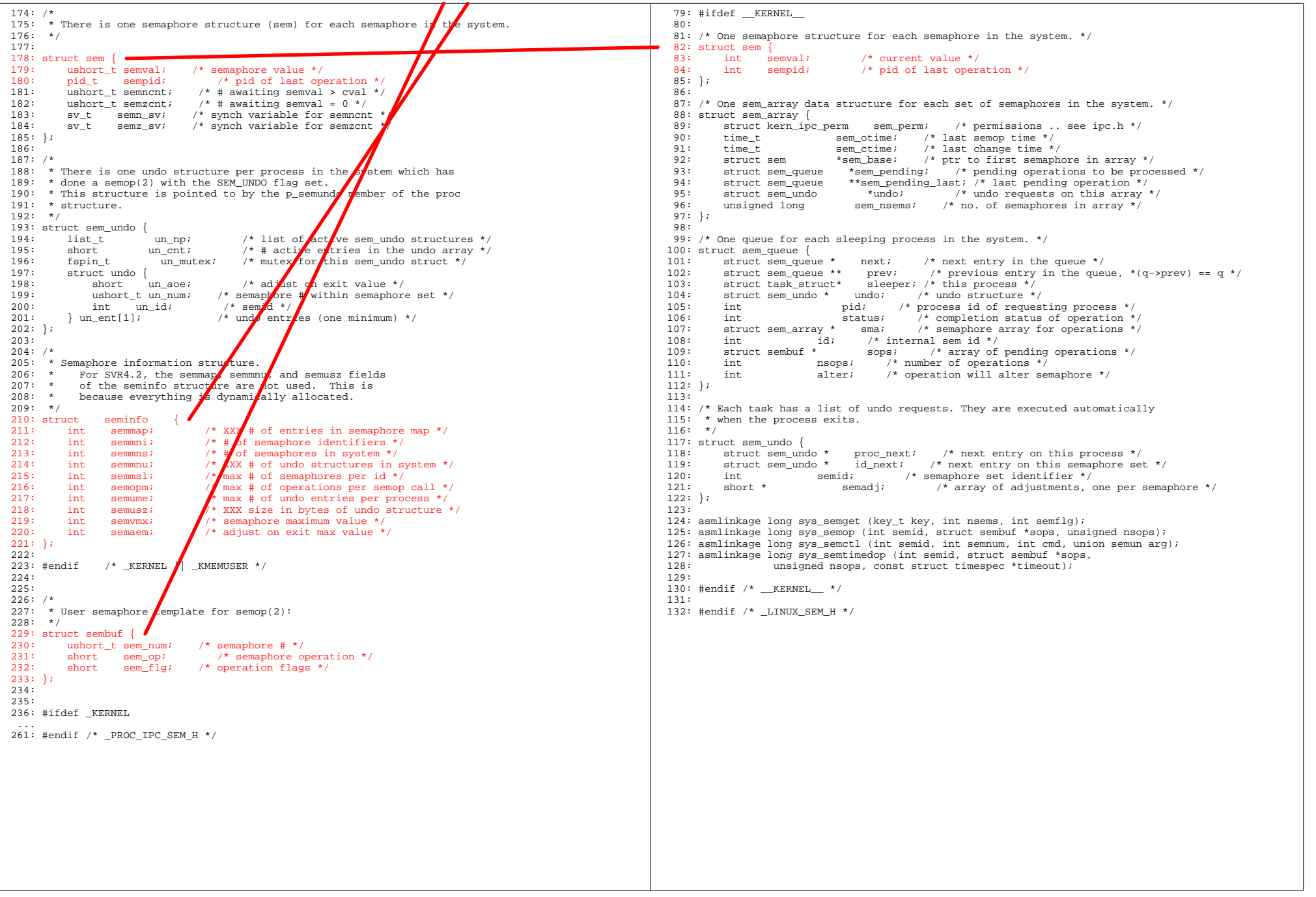